STAT 270 More Notes for Wednesday, January 10, 2006

## **Software:**

MINITAB 14 – freely available on SFU computers. Costs to have on own PC.

R – free to download from http://www.r-project.org/

Both good for simple stats, simulation, and graphics. Minitab easy to learn for basics but hard to extend (future courses). R harder to learn but can do anything.

O-ring data (Challenger Disaster)

oring

[1] 84 49 61 40 83 67 45 66 70 69 80 58 68 60 67 72 73 70 57 63 [21] 70 78 52 67 53 67 75 61 70 81 76 79 75 76 58 31

> stem(oring)

The decimal point is 1 digit(s) to the right of the  $\vert$ 

 $3 \mid 1$ 4 | 059 5 | 23788 6 | 01136777789 7 | 000023556689 8 | 0134

(or use stem(oring,2) for graph in text.

hist(oring)

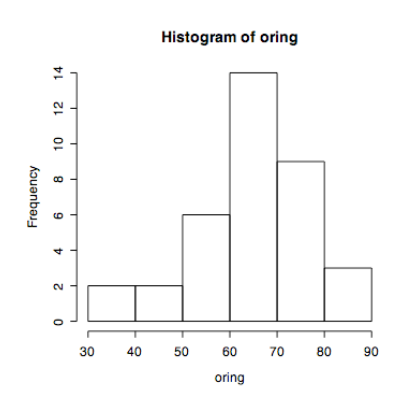

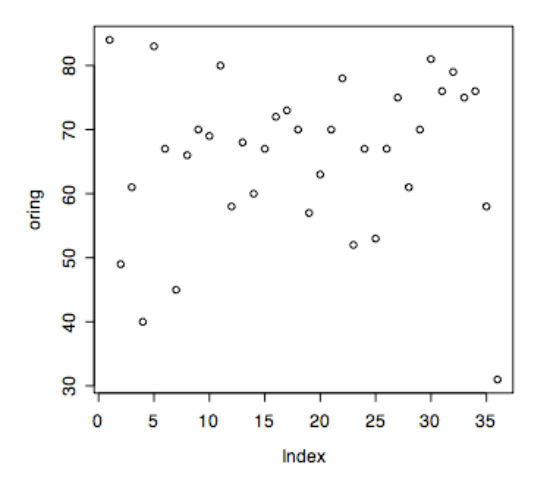

plot(oring) plot(oring,type="l")

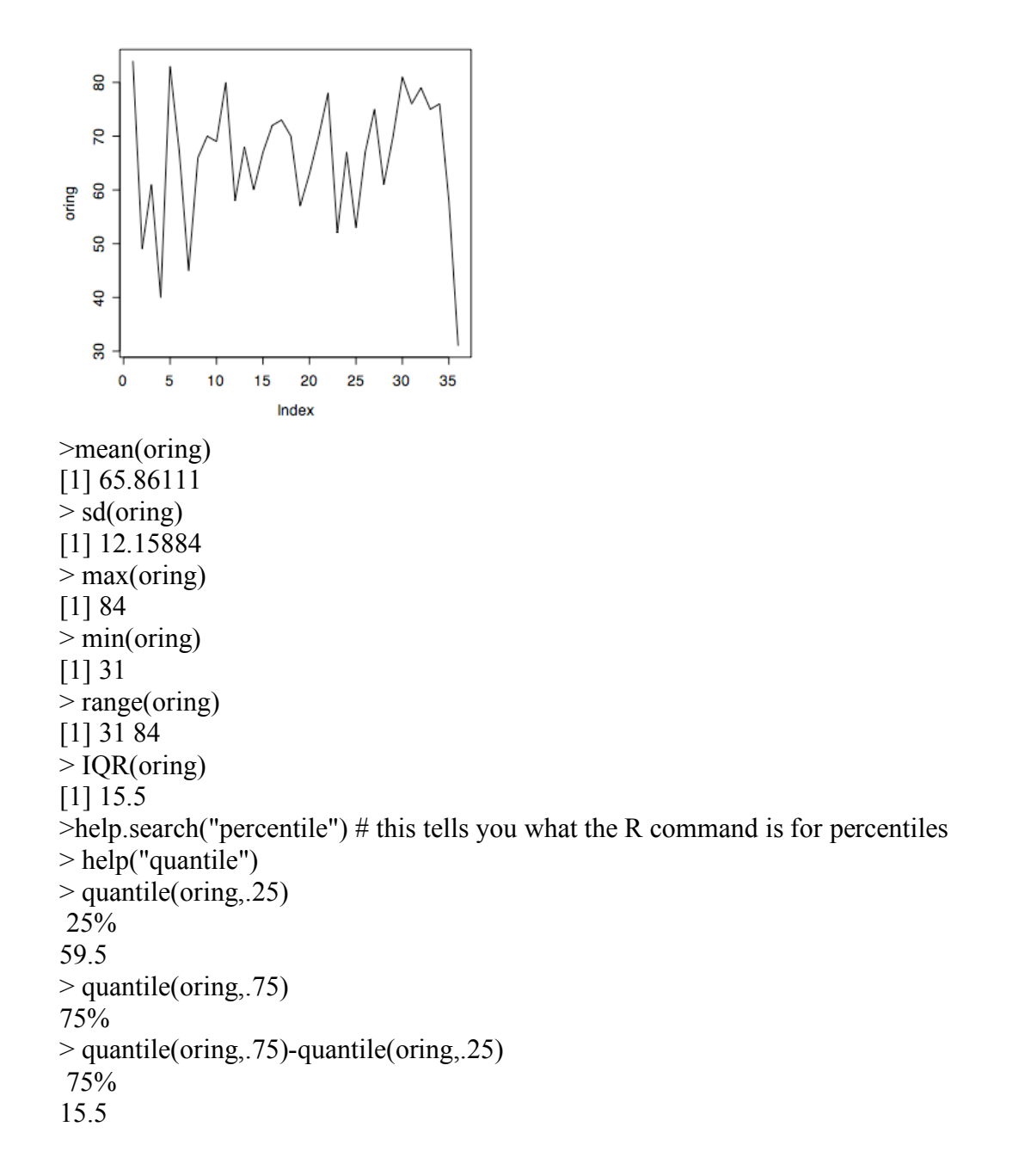

## > my.dotplot(oring)

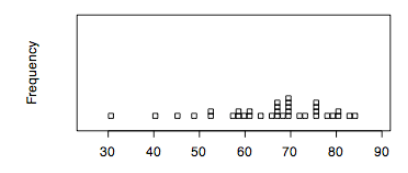

> my.dotplot function  $(x, x \text{lim.min}=0, x \text{lim.max}=0, at=.2, cex=1,...)$ # for multiple dotplots on one graph, you # need repeated use of this function at # different "at" levels. This works but # avoid at=.2 so full size plot is possible. { if (at==.2) { $op=par(fin=c(5,3))$ }  $min = min(x)$  $max=max(x)$ #  $z=(x-mean(x))/sd(x)$  $z=(round(10*z)/10)$  $x = z * sd(x) + mean(x)$ edge=(max-min)/10 if  $(xlim.min != 0) min = xlim.min + edge$ if (xlim.max  $!=$  0) max=xlim.max-edge # stripchart(x,method="stack",xlim=c( min-edge, max+edge),ylab="Frequency",at=at,cex=cex,...) if (at==.2)  $\{par(op)\}$ }

>boxplot(oring)

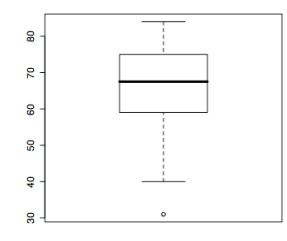

Distribution of application choices (1,2,...11) (up until 9:30 am this morning) barplot(a,col=rainbow(11))

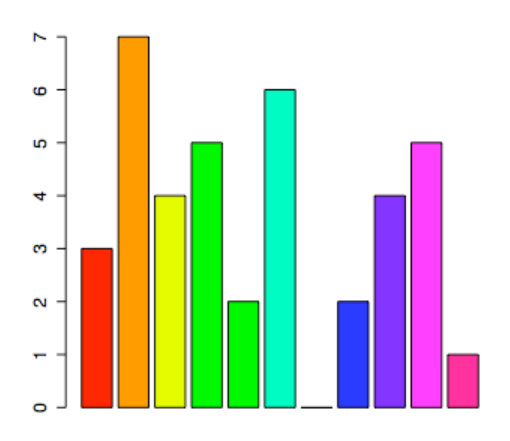

 $b=sort(a)$  $>$  barplot(b,col=rainbow(11))

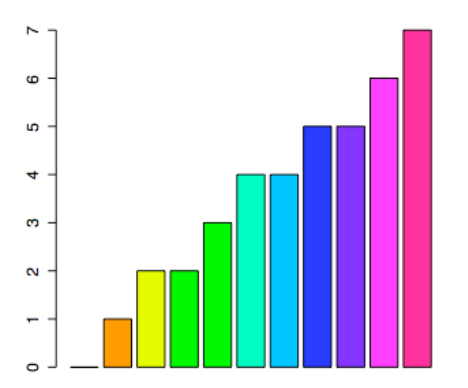